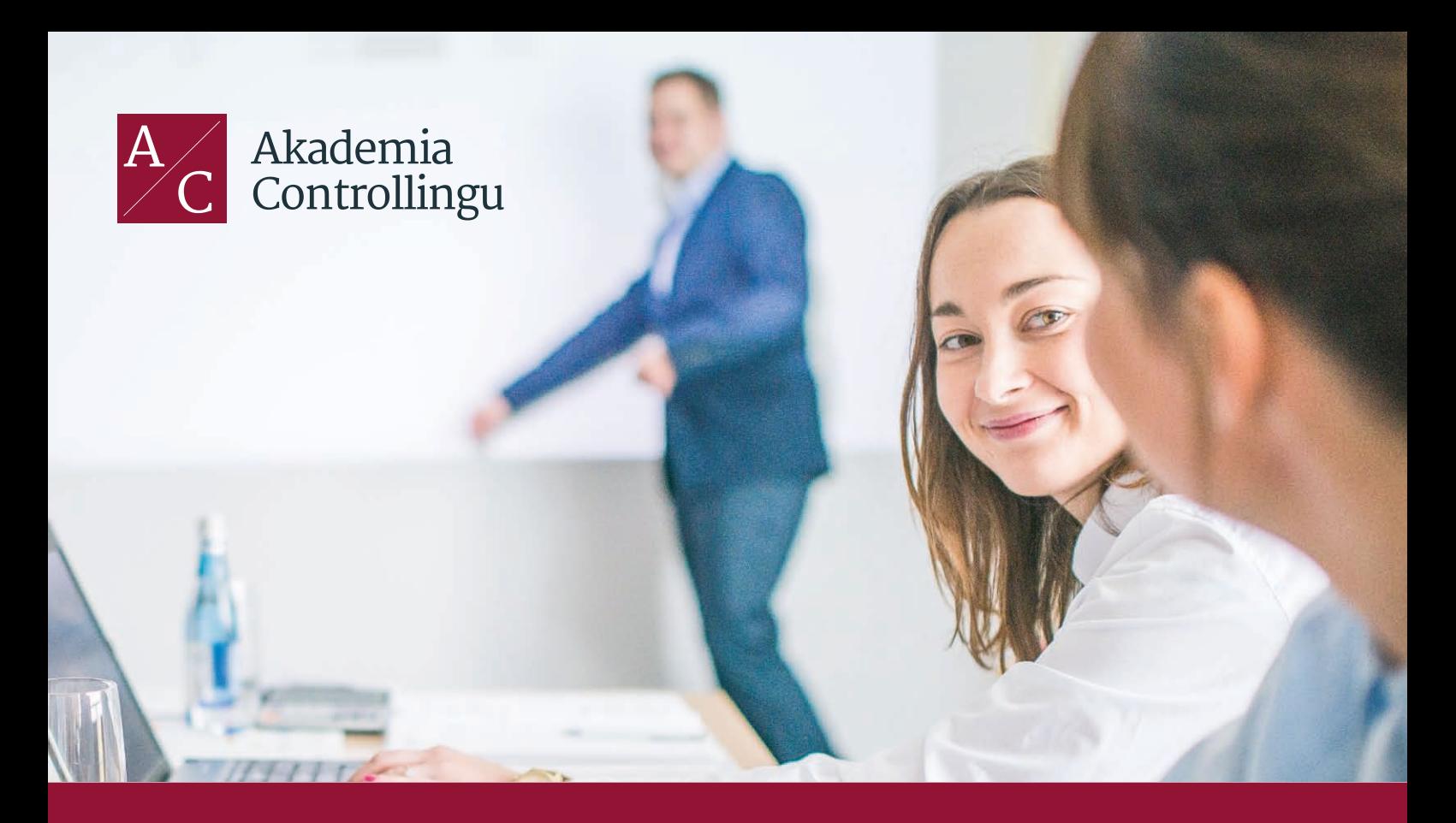

Wielowymiarowe analizy przychodów, kosztów i rentowności w Ms Excel - 1 dzień

### **SZKOLENIE ZAMKNIĘTE**

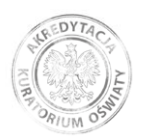

**AKREDYTACJA WIELKOPOLSKIEGO KURATORA OŚWIATY (Decyzja nr 110.2.870.2015)**

**WWW.AKADEMIACONTROLLINGU.PL**

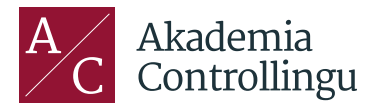

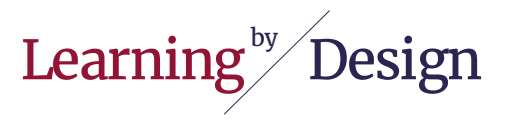

# Wielowymiarowe analizy przychodów, kosztów i rentowności w Ms Excel - 1 dzień

### **KONTAKT**

Szkolenia otwarte: info@akademiacontrollingu.pl tel. + 48 61 852 33 53 Szkolenia zamknięte: Marta Elimer marta.elimer@akademiacontrollingu.pl tel. + 48 536 111 571

### **TRENERZY** Opis szkolenia

Szkolenie jest poświęcone wielowymiarowej analizie przychodów i kosztów oraz analizie rentowności służącej do oceny centrów zysku na różnych poziomach odpowiedzialności. Obejmuje prezentację możliwości zastosowania arkusza kalkulacyjnego MS Excel do wielowymiarowego analizowania sprzedaży i rentowności z wykorzystaniem mechanizmu tabel przestawnych.

Uczestnicy szkolenia, wspólnie z trenerem oraz samodzielnie, będą tworzyli wielowymiarowe raporty za pomocą tabel przestawnych oraz będą budowali i analizowali wielostopniowe rachunki marż pokrycia służące do oceny rentowności na wielu poziomach.

# Adresaci szkolenia

#### **Szkolenie jest skierowane do pracowników działów:**

- ekonomicznych
- sprzedaży
- controllingu

oraz wszystkich zainteresowanych poznaniem istoty analizy wielowymiarowej i wielopoziomowej analizy rentowości, a także możliwościami tabel przestawnych i ich wykorzystaniem w analizie sprzedaży i rentowności.

# Dlaczego warto

### **Głównymi zaletami szkolenia są:**

- praktyczne ćwiczenia w Ms Excel – około 80% czasu szkolenia

- przekazane informacje dotyczące przydatnych, a rzadko wykorzystywanych, możliwości

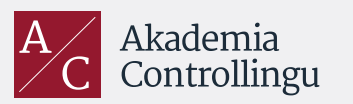

ul. Towarowa 35/403A 61-896 Poznań

Akademia Controllingu Sp. z o. o. info@akademiacontrollingu.pl Tel.: 61 852 33 53

www.akademiacontrollingu.pl

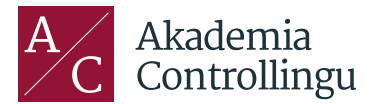

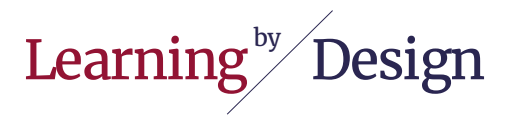

tabel przestawnych

- otrzymanie prawidłowych rozwiązań wszystkich zadań 

## Cele szkolenia

Celem szkolenia jest przekazanie uczestnikom

#### **wiedzy z zakresu:**

- wielowymiarowej analizy danych i sposobów wykorzystania tabel przestawnych w analizie sprzedaży i rentowności

- zastosowania wielostopniowych rachunków marż pokrycia do oceny rentowności na wielu poziomach

#### **oraz praktycznych umiejętności z zakresu:**

- posługiwania się mechanizmem tabel przestawnych do analizowania sprzedaży (w tym wykorzystania różnych funkcji obliczeniowych, różnych sposobów analizowania danych, definiowania pól obliczeniowych)

- tworzenia modeli kalkulacji kosztów i oceny rentowności w rachunku kosztów pełnych i rachunku kosztów zmiennych

- tworzenia i analizowania wielostopniowych rachunków marż pokrycia z wykorzystaniem przydatnych funkcji arkusza MS-Excel (m.in. max.k, indeks, podaj.pozycję)

- budowania wielostopniowego rachunku marż pokrycia za pomocą tabeli przestawnej Uczestnicy otrzymają pliki MS-Excel z prawidłowymi rozwiązaniami wszystkich zadań.

# Program

### Wielowymiarowe analizy przychodów, kosztów i rentowności w Ms Excel

#### Program:

#### 1. Ograniczenia "tradycyjnej" analizy w arkuszu kalkulacyjnym

- Wielowymiarowa analiza z wykorzystaniem mechanizmu sortowania danych
- Wielowymiarowa analiza z wykorzystaniem mechanizmu filtrowania

#### **2. Podstawy analizy wielowymiarowej**

- Wymiary (kategorie) i miary
- Zasady budowy tabeli przestawnej

#### **3. Analiza sprzedaży za pomocą tabeli przestawnej**

- Zastosowanie różnych funkcji podsumowujących (m.in. suma, średnia, max, licznik, indeks)

- Wielowymiarowa analiza struktury sprzedaży
- Wielowymiarowa analiza dynamiki sprzedaży
- Różne możliwości analizy w jednym raporcie
- Sortowanie i grupowanie danych w tabeli przestawnej (w tym według czasu)
- Wykorzystanie pól obliczeniowych w tabeli przestawnej

#### **4. Ćwiczenia sprawdzające umiejętności posługiwania się tabelami przestawnymi**

#### **5. Analiza rentowności w rachunku kosztów pełnych i zmiennych**

- Kalkulacja kosztów w rachunku kosztów pełnych

- Wpływ doboru klucza rozliczeniowego kosztów na wysokość kosztów jednostkowych ceny sprzedaży

- Analiza rentowności w rachunku kosztów pełnych
- Analiza rentowności w rachunku kosztów zmiennych wskaźnik marży pokrycia

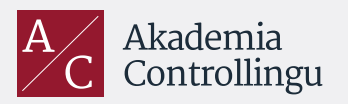

ul. Towarowa 35/403A 61-896 Poznań

Akademia Controllingu Sp. z o. o. info@akademiacontrollingu.pl interviewalademiacontrollingu.pl Tel.: 61 852 33 53

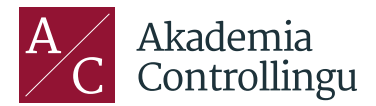

Learning  $\frac{by}{D}$  Design

#### **6. Wielostopniowe rachunki marż pokrycia**

- Istota oceny rentowności za pomocą wielostopniowego rachunku marży pokrycia - Konstrukcja wielostopniowego rachunku marży pokrycia w MS-Excel – wady i zalety poszczególnych rozwiązań

- Analiza wielostopniowego rachunku marży pokrycia (wykorzystanie funkcji max.k, indeks i podaj.pozycję)

- Sporządzanie wykresu skumulowanego zysku

- Tworzenie wielostopniowego rachunku marży pokrycia za pomocą tabeli przestawnej

**7. Zastosowanie Menedżera Scenariuszy w analizie wyniku**

#### **finansowego i rentowności**

- Zasady posługiwania się Menedżerem Scenariuszy, tworzenie ra-por¬tu, posługiwanie się nazwami komórek

- Tworzenie planowanego rachunku wyników przedsiębiorstwa handlowego z wykorzystaniem Menedżera Scenariuszy

**8. Prezentacja studium przypadku – wielowymiarowa i wielopoziomowa analiza rentowności na przykładzie firmy doradczo-szkoleniowej**

# Sylwetka trenera

### Dr hab. Arkadiusz Januszewski

Prof. nadzw. w Katedrze Inżynierii Zarządzania na Wydziale Zarządzania Uniwersytetu Technologiczno-Przyrodniczego w Bydgoszczy.

#### **KIEROWNIK I WYKŁADOWCA NA STUDIACH PODYPLOMOWYCH "CONTROLLING I RACHUNKOWOŚĆ ZARZĄDCZA W PRAKTYCE" NA WYDZIALE ZARZĄDZANIA UTP W BYDGOSZCZY.**

WYKŁADOWCA NA STUDIACH PODYPLOMOWYCH "RACHUNKOWOŚĆ ZARZĄDCZA I CONTROLLING – NOWOCZESNE SYSTEMY OPARTE NA TECHNOLOGII INFORMATYCZNEJ" NA WYDZIALE ZARZĄDZANIA AKADEMII GÓRNICZO-HUTNICZEJ W KRAKOWIE, NA STUDIACH MBA NA WYDZIALE ZARZĄDZANIA UNIWERSYTETU GDAŃSKIEGO ORAZ NA PODYPLOMOWYCH STUDIACH MENEDŻERSKICH Z "ZARZĄDZANIA PROJEKTAMI INFORMATYCZNYMI" NA WYDZIALE ZARZĄDZANIA UNIWERSYTETU WARSZAWSKIEGO. Posiada wieloletnie doświadczenie dydaktyczne i szkoleniowe. Opracował i prowadził takie szkolenia jak:

- "Planowanie systemu informacji menedżerskiej"
- "Projektowanie systemu controllingu w przedsiębiorstwie"
- "Excel w zarządzaniu"
- "Rachunkowość zarządcza"
- "Excel w zarządzaniu MŚP"

Posiada doświadczenie praktyczne w zakresie analizy, projektowania i wdrażania systemów rachunkowości zarządczej i controllingu oraz systemów informatycznych. Opracował m.in. metodykę projektowania i wdrożenia instrumentów controllingu operacyjnego w małych i średnich przedsiębiorstwach handlowych i usługowych w ramach projektu "Region Otwarty na Innowacje". 

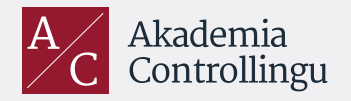

Akademia Controllingu Sp. z o.o. ul. Towarowa 35/403A 61-896 Poznań

Tel.: 61 852 33 53

o. o. info@akademiacontrollingu.pl www.akademiacontrollingu.pl